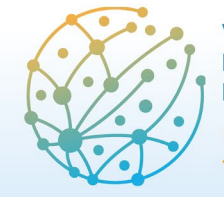

Paz, Seguridad y Desarrollo: transformaciones y desafíos **Barcelona** 8 - 10 junio 2022

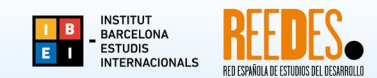

## **Instrucciones para actualizar la información de su propuesta presentada al VI CIED y para subir archivos (comunicación/póster o documentación justificativa para participar en el Premio REEDES)**

1. Acceda a EasyChair con su usuario y clave, rol de autor/a [\(https://easychair.org/conferences/?conf=vicied2022\)](https://easychair.org/conferences/?conf=vicied2022). Haciendo clic en el ícono "View" (lupa) podrá visualizar la información de su propuesta presentada al VI CIED.

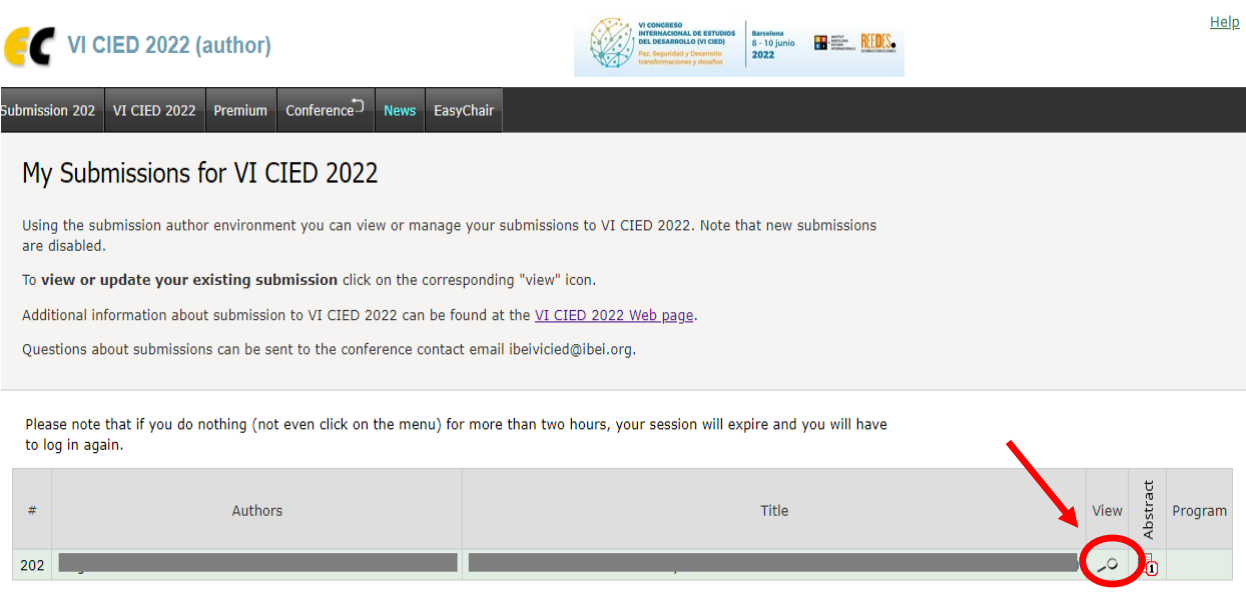

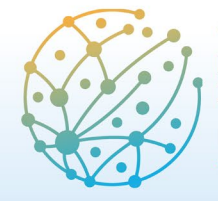

**Barcelona** 8 - 10 junio 2022

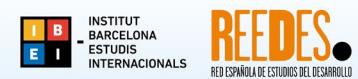

Paz, Seguridad y Desarrollo: transformaciones y desafíos

2. Para actualizar información de su propuesta (por ejemplo, el resumen registrado en la plataforma), haga clic en el enlace "Update information", en la esquina superior de la ventana.

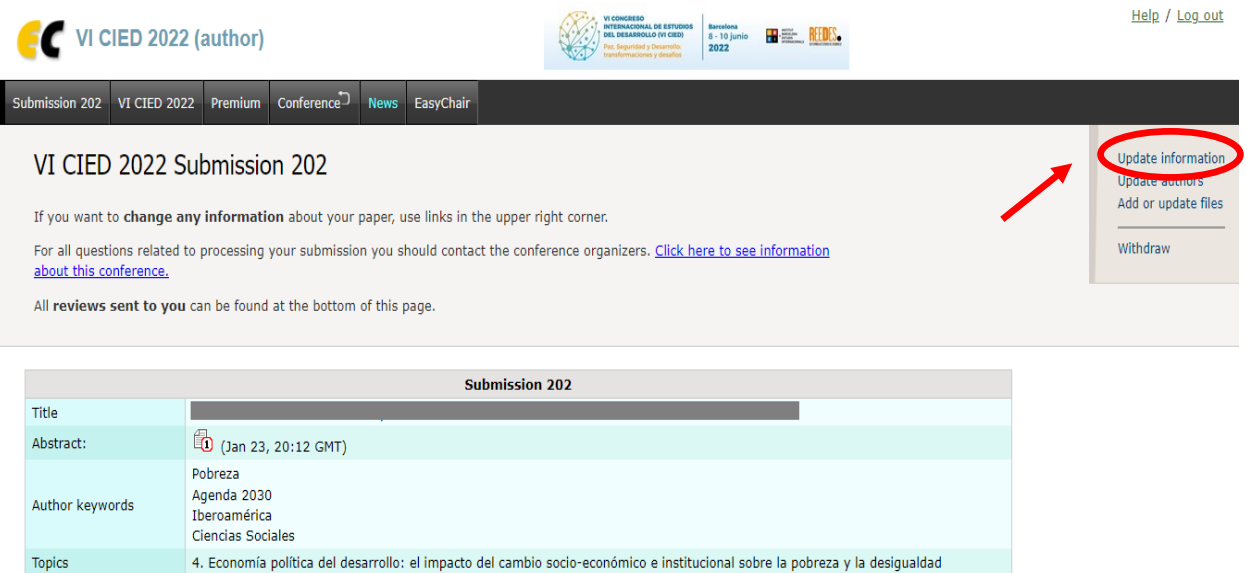

Para que la información quede registrada, no olvide hacer clic en el botón "Update information", al final de dicha ventana.

3. Para subir nuevos archivos (como el documento de su comunicación/póster), haga clic en el enlace "Add or update files".

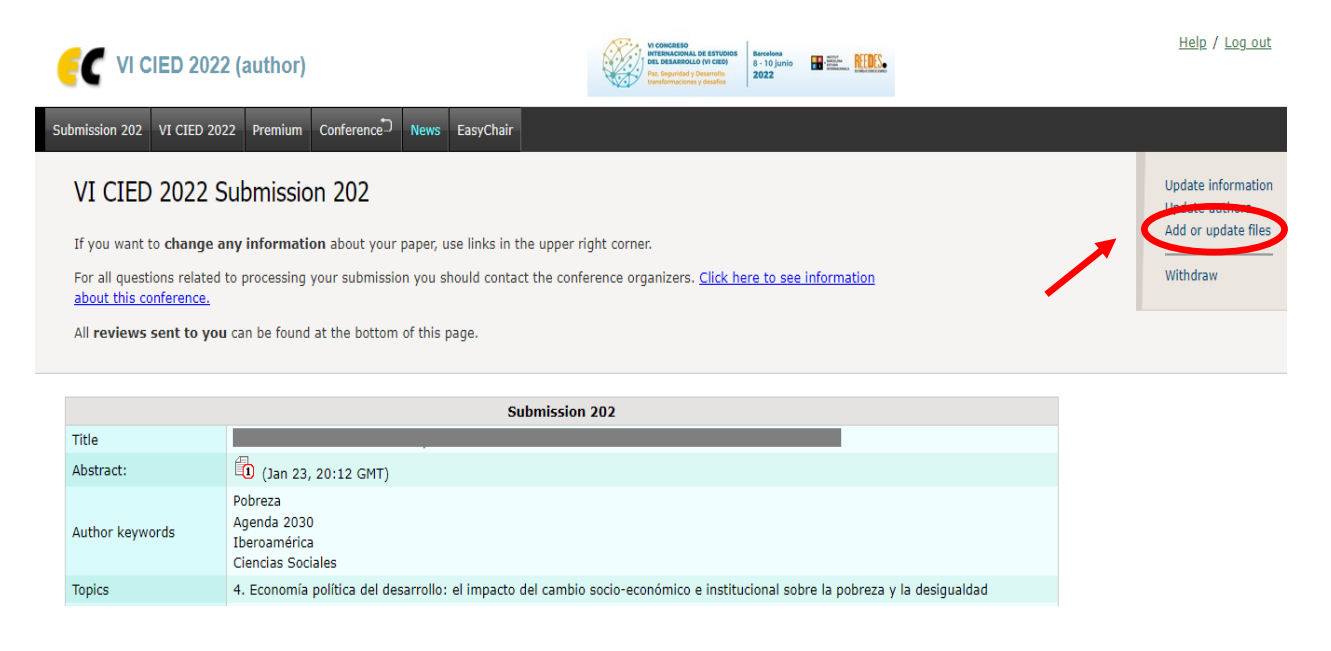

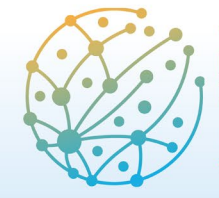

I

**VI CONGRESO INTERNACIONAL DE ESTUDIOS DEL DESARROLLO (VI CIED)** 

Paz, Seguridad y Desarrollo: transformaciones y desafíos

**Barcelona** 8 - 10 junio

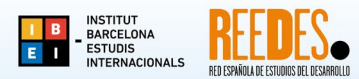

2022

4. A través de dicho enlace también puede subir la documentación necesaria para participar en el VI Premio REEDES para Jóvenes Investigadoras/es.

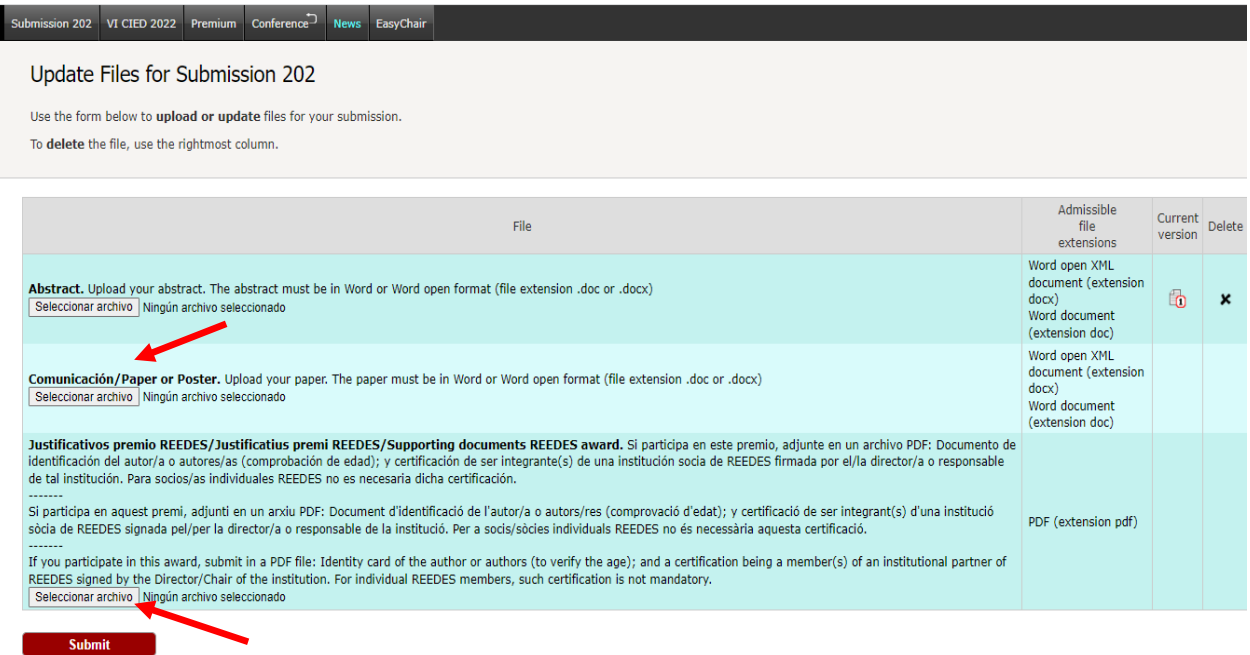